UNIVERSIDADE DE SÃO DE PAULO

ENGENHARIA MECATRÔNICA

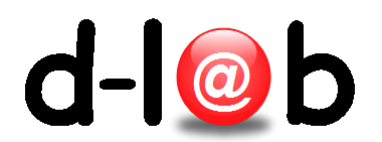

# Criando nossa primeira conta AWS Amazon

October 26, 2016

### <span id="page-1-0"></span>1 Criando uma conta na Amazon Web Services

1. Acesse a página de registro da Amazon Web Services, marque a opção "Eu sou um novo usuário."; digite seu e-mail e clique no botão amarelo "Faça login usando nosso servidor seguro".

## Cadastre-se ou crie uma conta da AWS

Qual é seu e-mail ou número de celular?

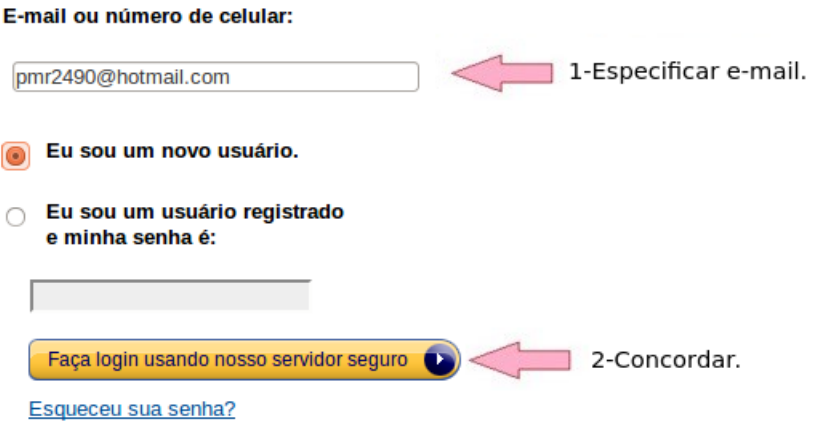

2. Na próxima página, preencha seu nome, redigite seu endereço de e-mail, crie uma senha e a confirme. Finalmente, clique no botão "Criar Conta" indicado pela seta.

## Credenciais de login

Use o formulário abaixo para criar credenciais de login para utilização na AWS e na Amazon.com.

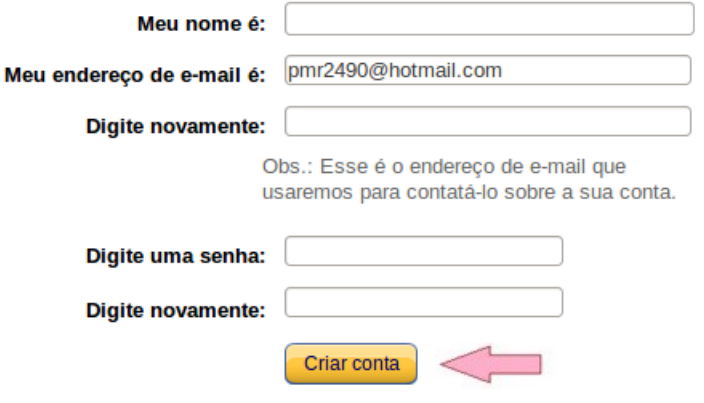

 $3.$ Em seguida preencha as suas informações de contato. Após finalizar o preenchimento dos campos, clique no botão "Criar uma conta e continuar" indicada pela seta. Não esqueça de marcar a caixa que indica sua concordancia com os termos de uso.

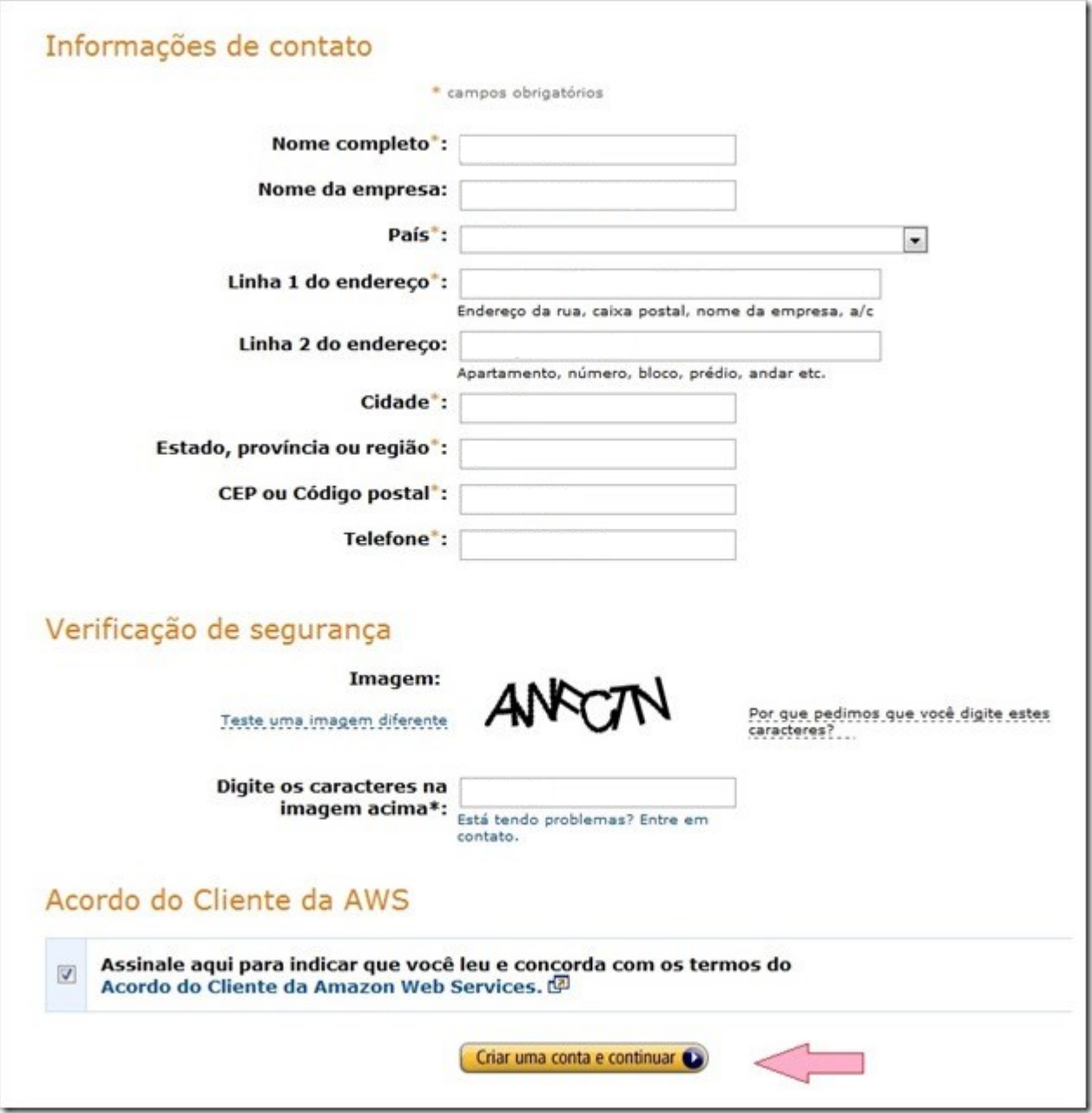

4. Preencher as informações relativas à forma de pagamento, que, necessariamente, tem que ser um cartão de crédito (esta etapa é necessária, embora você esteja baixando um pacote FREE, só tenha cuidado para não usar nada além do pacote). Finalmente, clique no botão "Continuar" indicado pela seta.

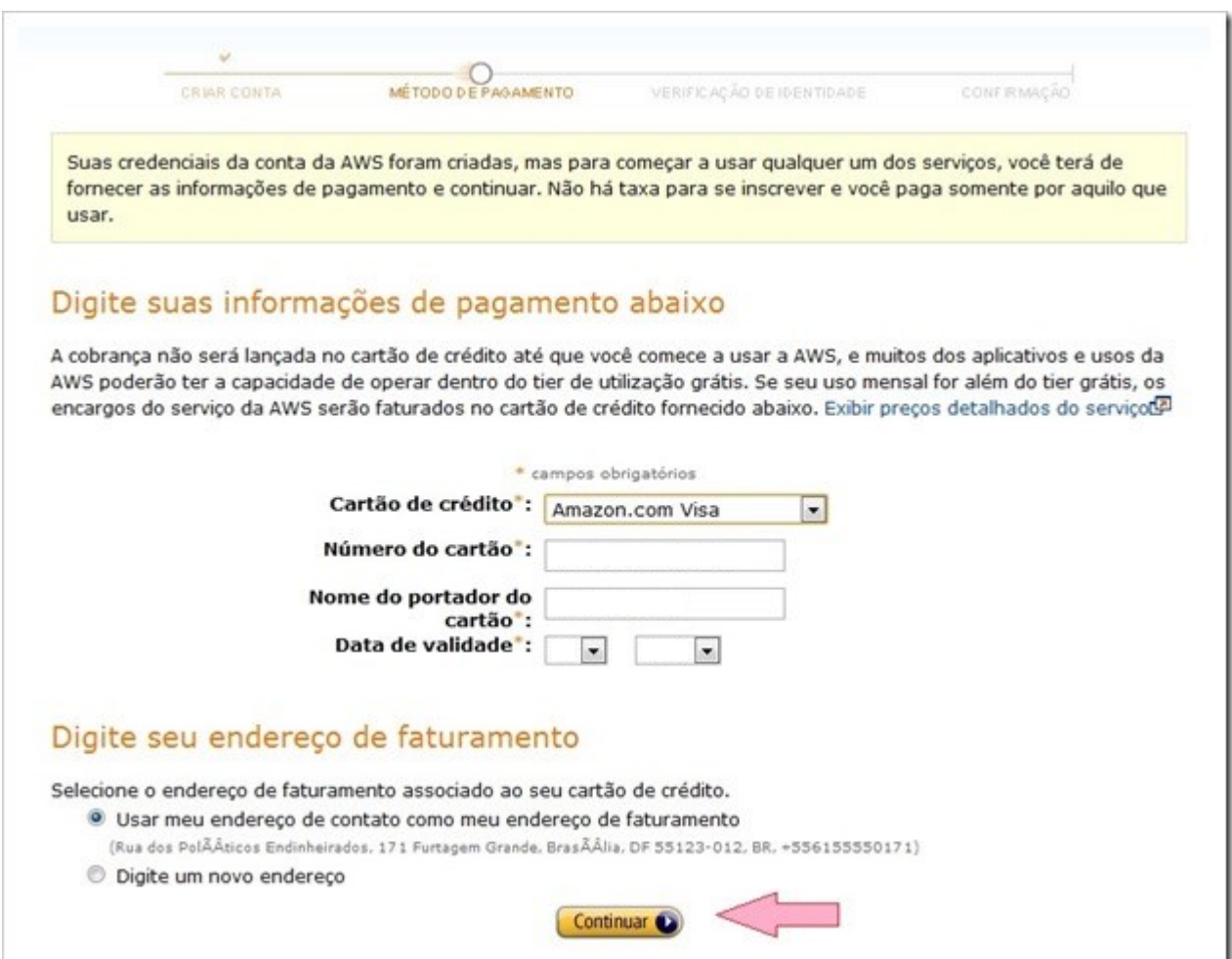

5. Neste momento, a Amazon faz uma ligação para confirmar que trata-se de um usuário existente conforme os dados fornecidos. Selecione o código do país onde está e forneça um telefone que possa atender o chamado (internacional) imediatamente.

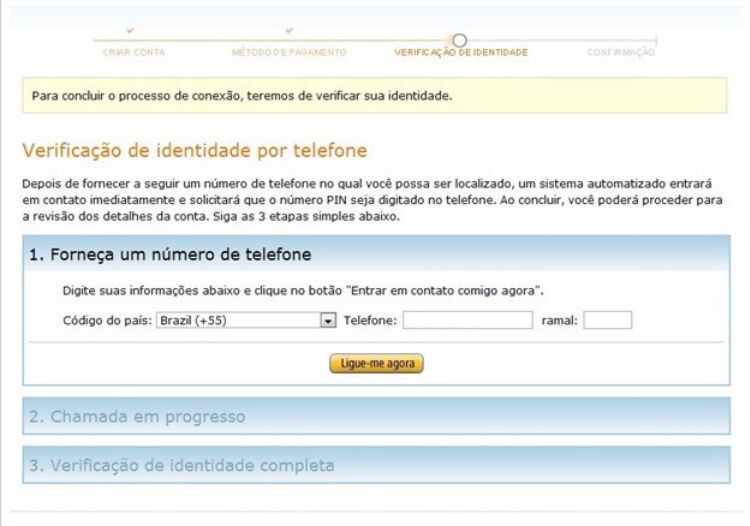

6. Após de clicar na opção "Ligue-me agora", conforme mostrado no passo anterior, uma chamada automática (é uma gravação em inglês) será feita para o telefone que você indicou. Quando solicitado, apenas digite o número do PIN que aparecerá na tela.

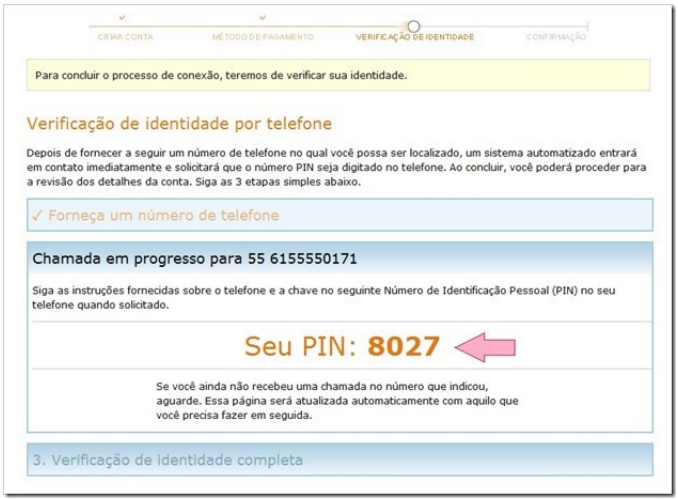

(a) Eventualmente, a Amazon será incapaz de completar a ligação e a mensagem vista na próxima imagem poderá aparecer. Você deve clicar em "Close" e tentar novamente, ou simplesmente fornecer outro número de telefone válido.

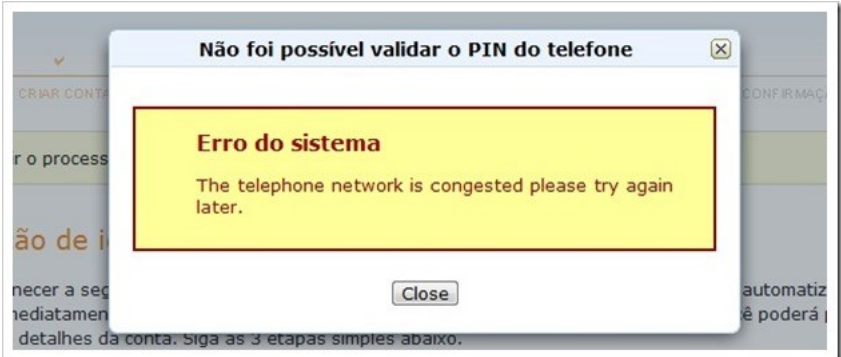

7. Assim a AWS Amazon completar a ligação, provavelmente haverá um silêncio de alguns segundos. Quando você digitar o PIN (um número) o sistema informará que o PIN foi verificado com sucesso, e o instruirá para voltar à página da Amazon e completar o cadastro, conforme você pode ver na figura abaixo. Clique em "Continuar".

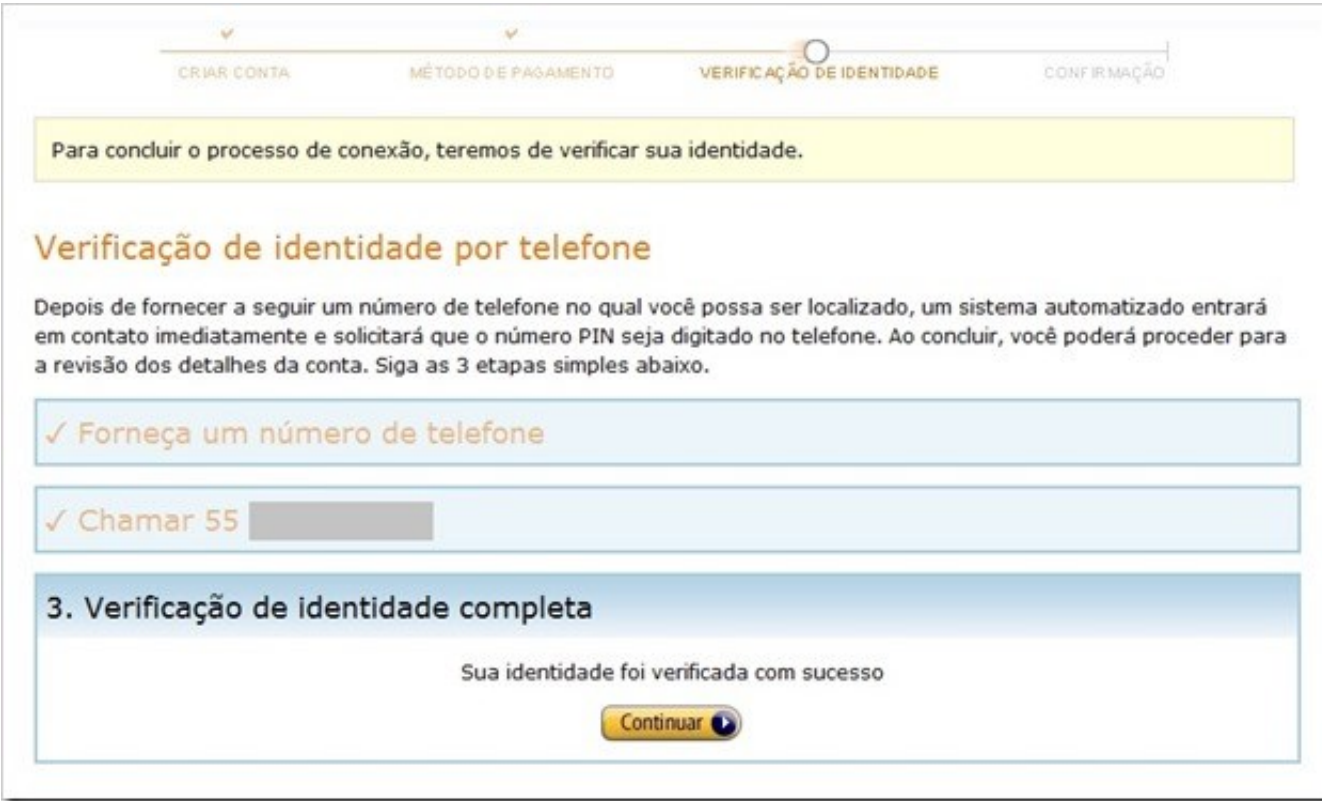

8. Neste ponto a empresa irá verificar sua conta e o avisará no e-mail fornecido. Well Done!

Se tudo deu certo, você já deve ter recebido uma mensagem de boas vindas da Amazon Web Services.

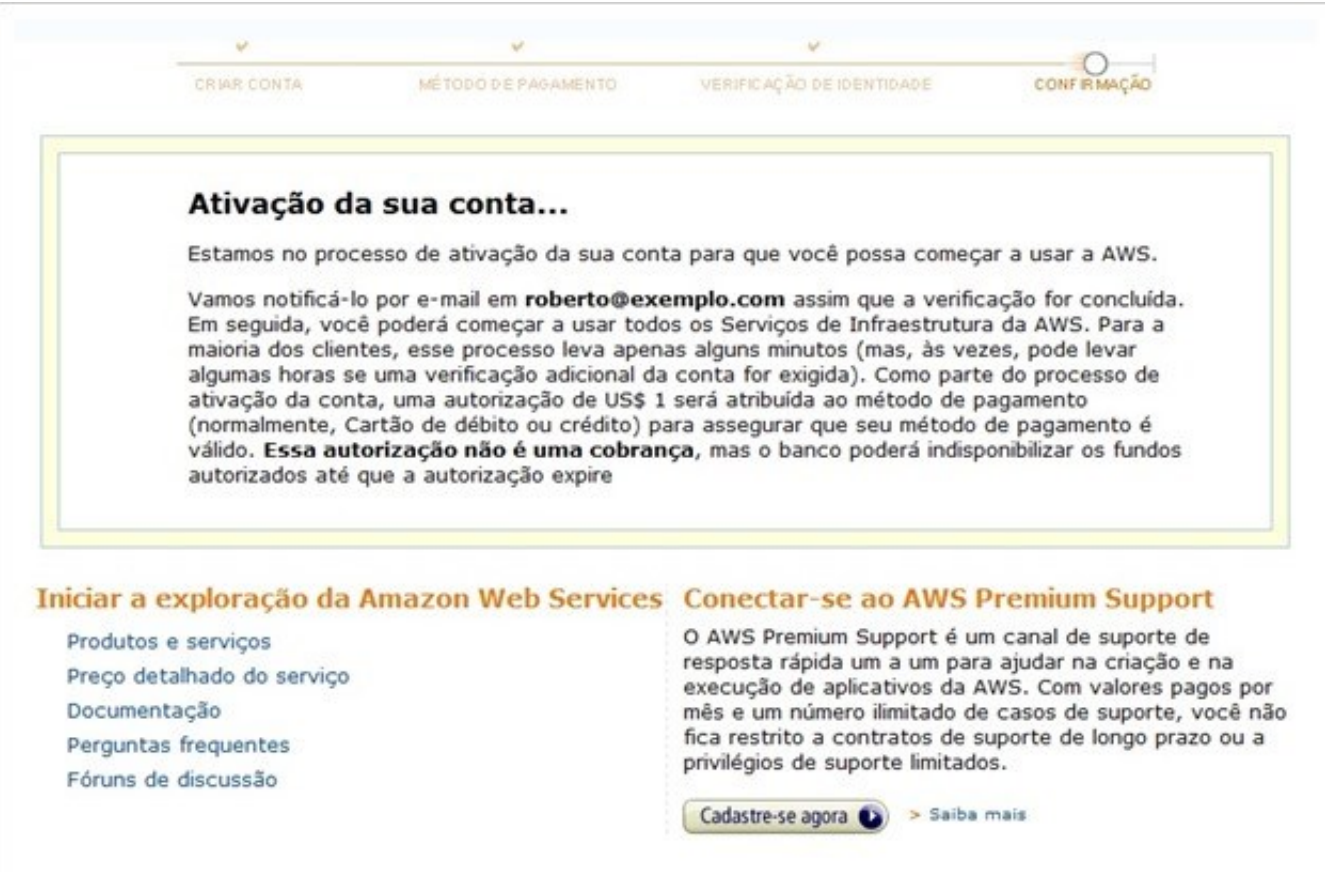

9. Na figura, você pode ver o resultado da nova conta recém criada, mas que ainda não foi aprovada (pode passar algumas horas até que a conta seja ativada). Tenha em mente que as imagens deste tutorial, embora válidas para um cadastro real, são mera- mente ilustrativas.

# 2 Nível gratuito da  $AWS<sup>1</sup>$  $AWS<sup>1</sup>$  $AWS<sup>1</sup>$

O nível gratuito da Amazon Web Services (AWS) foi concebido para permitir que o usuário obtenha experiência prática com os serviços da Nuvem AWS. O nível gratuito da AWS inclui serviços com um nível gratuito disponível por 12 meses após a data do seu cadastro na AWS, além de ofertas de serviço adicionais que não expiram automaticamente ao final do período de

<span id="page-6-0"></span><sup>1</sup><https://aws.amazon.com/pt/free/>

12 meses do nível gratuito da AWS (portanto lembre de cancelar a conta se não quise manter, e pagar, por estes servços).

Depois de criada a conta da AWS, o usuário poderá usar gratuitamente qualquer um dos produtos e serviços listados a seguir, dentro de determinados limites de utilização (não pode ultrapassar a quantidade de memória disponível e nem o número de acessos).

Para que o usuário começe a aproveitar automaticamente o nível gratuito da AWS deverá estar devidamente cadastrado seguindo os passos descritos na seção anterior 1.

Entre os produtos gratuitos o usuário estão (ordenados por nível de destaque):

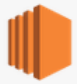

#### **Amazon EC2**

Capacidade computacional redimensionável na nuvem.

750 horas por mês do uso de instância t2.micro Linux, RHEL ou **SLES** 

750 horas por mês do uso de instância t2.micro Windows

Por exemplo, execute 1 instância x 1 mês ou 2 instâncias x duas semanas

Expira 12 meses após o cadastro.

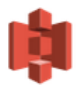

#### Amazon S3

Infraestrutura de armazenamento de dados altamente escalonável, confiável e de baixa latência.

5 GB de armazenamento padrão

20.000 requisições Get

2.000 requisições Put

Expira 12 meses após o cadastro.

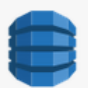

#### **Amazon DynamoDB**

Banco de dados NoSQL rápido e flexível, com escalabilidade transparente.

25 GB de armazenamento

25 unidades de capacidade de gravação

25 unidades de capacidade de leitura

Suficiente para processar até 200 milhões de solicitações por mês. Não expira ao final do período de 12 meses do nível gratuito da AWS.

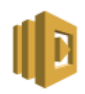

#### **AWS Lambda**

Servico de computação que executa o seu código em resposta a eventos e gerencia automaticamente os recursos de computação 1.000.000 solicitações gratuitas por mês

Até 3,2 milhões de segundos de tempo de computação por mês

Não expira ao final do período de 12 meses do nível gratuito da AWS.

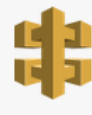

**Amazon API Gateway** Nova oferta de nível gratuito da AWS Publicação, manutenção, monitoramento e segurança de APIs em qualquer escala

1 milhão de chamadas de APIs recebidas por mês

Não expira ao final do período de 12 meses do nível gratuito da AWS.

A lista de todos os productos pode ser consultada no Apêndice 1 [2.1.](#page-8-0)

#### 2.1 Software qualificado para o nível gratuito da AWS

O usuário cadastrado para o nível gratuito da AWS poderá utilizar os seguintes produtos, em uma instância do tipo  $\mathcal{Z}$ micro do Amazon EC2, por até 750 horas por mês sem nenhuma cobrança adicional pela instância do Amazon EC2 (durante os 12 meses).

- Em [Software de Infraestrutura](https://aws.amazon.com/marketplace/search/results/ref=mkt_ste_free_tier_free_infSW?page=1&category=2649276011&instance_types=t1.micro&pricing_plan_attributes=FREE&filters=pricing_plan_attributes%2Cinstance_types) poderá acessar à lista de todos os softwares de infraestrutura oferecidos pela AWS Amazon de forma gratuita.
- Em [Software para desenvolver](https://aws.amazon.com/marketplace/search/mkt_ste_free_Dev_Tools_paid?page=1&category=2649274011&pricing_plan_attributes=HOURLY%2CBYOL%2CMONTHLY&fulfillment_options=AMI&instance_types=t1.micro&filters=instance_types%2Cfulfillment_options%2Cpricing_plan_attributes) poder´a acessar aos mais de 25 ferramentas voltadas no desenvolvimento.
- Em [Software Comerciais](https://aws.amazon.com/marketplace/search/ref=mkt_ste_free_bizSW_paid?page=1&category=2649275011&pricing_plan_attributes=HOURLY%2CMONTHLY%2CBYOL&fulfillment_options=AMI&instance_types=t1.micro%2Ct2.micro&filters=instance_types%2Cpricing_plan_attributes%2Cfulfillment_options) poder´a acessar aos mais de 100 softwares comerciais que oferece AWS Amazon de forma gratuita.

# Appendices

<span id="page-8-0"></span>Apêndice1. Lista de produtos oferecidos pela Amazon gratuitamente por um ano.

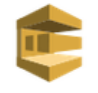

#### **Amazon SQS**

Fila escalonável para armazenamento de mensagens em trânsito entre computadores.

rápido, flexível e totalmente gerenciado

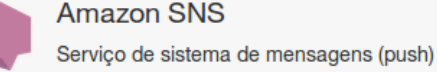

1.000.000 de solicitações

Não expira ao final do período de 12 meses do nível gratuito da AWS.

1.000.000 de publicações

1.000.000 de entregas móveis por push

100.000 entregas de HTTP/S

#### 1.000 entregas de e-mail

10,000 tarefas de atividade

1.000 execuções iniciadas

AWS.

AWS.

30,000 dias de fluxo de trabalho

3 pré-condições de baixa frequência

5 atividades de baixa frequência

Expira 12 meses após o cadastro.

Expira 12 meses após o cadastro.

1 pipeline ativo por mês <sup>®</sup>

Não expira ao final do período de 12 meses do nível gratuito da AWS.

Não expira ao final do período de 12 meses do nível gratuito da

62.000 mensagens por mês para todos os destinatários ao

chamar o Amazon SES a partir de uma instância do Amazon EC2.

Não expira ao final do período de 12 meses do nível gratuito da

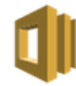

#### **Amazon SWF**

Serviço de coordenação de tarefas e gerenciamento de estado para aplicativos na nuvem.

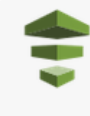

#### **AWS Data Pipeline**

Orquestração para fluxos de trabalho orientados por dados.

**Amazon SES** 

Serviço econômico de envio de e-mail na nuvem.

#### **AWS CodePipeline** Nova oferta de nível gratuito da AWS

Entrega de serviços contínua, proporcionando atualizações de aplicativos de forma rápida e confiável

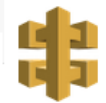

#### **Amazon API Gateway** Nova oferta de nível gratuito da AWS

Publicação, manutenção, monitoramento e segurança de APIs em qualquer escala

## 1 milhão de chamadas de APIs recebidas por mês

Não expira ao final do período de 12 meses do nível gratuito da AWS.

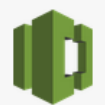

#### **AWS CodeCommit** Nova oferta de nível gratuito da AWS

Servico de controle de fonte gerenciado e altamente escalável

5 usuários ativos por mês

50 GB/mês de armazenamento por mês

10.000 solicitações Git por mês

Não expira ao final do período de 12 meses do nível gratuito da AWS.

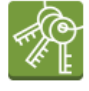

#### **AWS Key Management Service** O AWS Key Management Service é um serviço gerenciado que oferece criptografia fácil de

usar e com controles administrativos.

20.000 solicitações gratuitas por mês

Não expira ao final do período de 12 meses do nível gratuito da AWS.

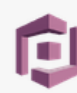

#### **Amazon Cognito** Identidade e sincronização de usuário móvel.

Ilimitado autenticação de usuário e geração de ID

10 GB de armazenamento sincronizado na nuvem

1.000.000 operações de sincronização por mês

Não expira ao final do período de 12 meses do nível gratuito da AWS.

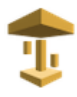

# **Amazon AppStream**

Permite entregar aplicativos do Windows a qualquer dispositivo.

20 horas gratuitas por mês

Expira 12 meses após o cadastro.

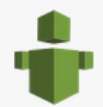

#### **AWS Trusted Advisor**

Especialista de otimização da nuvem da AWS. Saiba mais »

4 verificações de práticas recomendadas em desempenho e segurança (limites de serviço, grupos de segurança, IAM e MFA)

#### Recursos de notificação e personalização

Expira 12 meses após o cadastro.

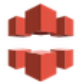

#### **Amazon CloudFront**

Serviço da web para distribuir conteúdo para usuários finais com baixa latência e altas velocidades de transferência de dados.

50 GB de transferência de dados para fora

2.000.000 Solicitações HTTP ou HTTPS

Expira 12 meses após o cadastro.

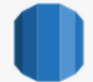

#### **Amazon RDS**

Serviço gerenciado de banco de dados relacional para MySQL, Postgres, Oracle e **SQL Server.** 

750 horas de uso de instância db.t2.micro Single-AZ do Amazon **RDS** 

20 GB de armazenamento de banco de dados: qualquer combinação de propósito geral (SSD) ou magnético

20 GB para backups (com armazenamento magnético do RDS; E/S em propósito geral [SSD] não são cobradas separadamente)

10,000,000 de E/S

AWS.

Expira 12 meses após o cadastro.

100 milhões eventos gratuitos por mês

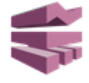

#### **Amazon Mobile Analytics**

Análise de uso de aplicativos móveis rápida e segura.

Não expira ao final do período de 12 meses do nível gratuito da

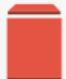

#### **Amazon EBS**

**Amazon ElastiCache** 

Volumes de armazenamento altamente disponíveis, confiáveis e previsíveis que podem ser vinculados a uma instância executando o Amazon EC2.

30 GB do Amazon EBS: Qualquer combinação de propósito geral (SSD) ou magnético

2.000.000 de E/S (com EBS Magnético)

1 GB de armazenamento de snapshots

Expira 12 meses após o cadastro.

750 horas nó cache.t2micro a cada mês

Horas suficientes para execução contínua do

Expira 12 meses após o cadastro.

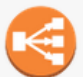

nuvem.

#### **Amazon Elastic Load Balancing** Distribuição automática de tráfego de entrada de aplicativo em múltiplas instâncias do Amazon EC2.

Serviço da web que torna fácil implantar,

operar e escalar um cache de memória na

750 horas por mês

15 GB de processamento de dados

Expira 12 meses após o cadastro.

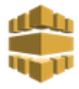

**Amazon Elastic Transcoder** Serviço de transcodificação de mídia totalmente gerenciado.

20 minutos de transcodificação de áudio

20 minutos de transcodificação em SD

10 minutos de transcodificação em HD

Expira 12 meses após o cadastro.

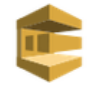

#### **Amazon SQS**

Fila escalonável para armazenamento de mensagens em trânsito entre computadores.

rápido, flexível e totalmente gerenciado

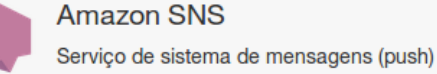

1.000.000 de solicitações

Não expira ao final do período de 12 meses do nível gratuito da AWS.

1.000.000 de publicações

1.000.000 de entregas móveis por push

100.000 entregas de HTTP/S

#### 1.000 entregas de e-mail

10,000 tarefas de atividade

1.000 execuções iniciadas

AWS.

AWS.

30,000 dias de fluxo de trabalho

3 pré-condições de baixa frequência

5 atividades de baixa frequência

Expira 12 meses após o cadastro.

Expira 12 meses após o cadastro.

1 pipeline ativo por mês <sup>®</sup>

Não expira ao final do período de 12 meses do nível gratuito da AWS.

Não expira ao final do período de 12 meses do nível gratuito da

62.000 mensagens por mês para todos os destinatários ao

chamar o Amazon SES a partir de uma instância do Amazon EC2.

Não expira ao final do período de 12 meses do nível gratuito da

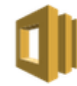

#### **Amazon SWF**

Serviço de coordenação de tarefas e gerenciamento de estado para aplicativos na nuvem.

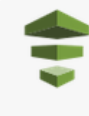

#### **AWS Data Pipeline**

Orquestração para fluxos de trabalho orientados por dados.

**Amazon SES** 

Serviço econômico de envio de e-mail na nuvem.

#### **AWS CodePipeline** Nova oferta de nível gratuito da AWS

Entrega de serviços contínua, proporcionando atualizações de aplicativos de forma rápida e confiável

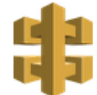

#### **Amazon API Gateway** Nova oferta de nível gratuito da AWS

Publicação, manutenção, monitoramento e segurança de APIs em qualquer escala

## 1 milhão de chamadas de APIs recebidas por mês

Não expira ao final do período de 12 meses do nível gratuito da AWS.